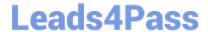

# 1Z0-1045<sup>Q&As</sup>

Oracle Warehouse Management Cloud 2019 Implementation Essentials

## Pass Oracle 1Z0-1045 Exam with 100% Guarantee

Free Download Real Questions & Answers PDF and VCE file from:

https://www.leads4pass.com/1z0-1045.html

100% Passing Guarantee 100% Money Back Assurance

Following Questions and Answers are all new published by Oracle
Official Exam Center

- Instant Download After Purchase
- 100% Money Back Guarantee
- 365 Days Free Update
- 800,000+ Satisfied Customers

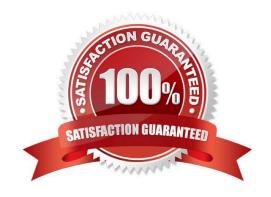

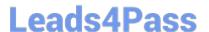

## **QUESTION 1**

Which two configurations are necessary to use a pick-to-cart functionality? (Choose two.)

- A. Configure label types for cart capacity
- B. Configure the Print Task setting
- C. Define the OBLPN Types
- D. Define the Cubing Rule
- E. Add the Pick Cart UI to the Receiving personnel\\'s menu

Correct Answer: CE

#### **QUESTION 2**

You are the Inventory Control Supervisor at your employer\\'s East Coast facility. Your employer is a 3PL, and your customer is a large company that is also serviced out of the other 3PL facilities. As you start the shift, your Inventory Control team members inform you of a significant change in the RF Cycle Counting process.

Lost IBLPNs are now updates with a "00" lock code rather than the expected "LL" code.

Which scenario is causing this issue?

- A. You dismiss the concern because a change in the lock code has no impact on either the WMS Cloud or host inventories.
- B. Your counterpart at the 3PL\\'s other facility changed one of the cycle counting company parameters and that impacted your workflow for that same company.
- C. An inventory team member in the other facility marked a lost case with "00" lock code causing all subsequent lost cases to be defaulted to the same code across all LPNs for all company/facility combinations.
- D. While counting LPNs at a location, one of your team members marked a lost case with the new lock code. The new lock code is stored in system memory and applied to all IBLPNs counted as "Lost".
- E. One of your inventory team members changed his/her RF parameter default lock code causing the same configuration change to propagate to all users in the facility.

Correct Answer: D

## **QUESTION 3**

What configuration is needed to create Advance Shipment Notifications for a Transfer Order shipped between two facilities configured in the same WMS Cloud environment?

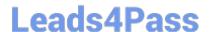

## https://www.leads4pass.com/1z0-1045.html

2024 Latest leads4pass 1Z0-1045 PDF and VCE dumps Download

- A. The Facility parameter key AUTOLOAD\_and\_SHIP should be set to Yes.
- B. The "ACCEPT TRANSFER SHIPMENT" flag should be enabled on the Facilities UI screen for the Source Facility.
- C. The "ACCEPT TRANSFER SHIPMENT" flag should be enabled on the Facilities UI screen for the Destination Facility.
- D. Set CREATE\_ASN\_FOR\_EACH\_PO to YES at Source and Destination Facility levels.
- E. Set CREATE\_ASN\_FOR\_EACH\_PO to YES at the Company level.

Correct Answer: C

## **QUESTION 4**

You are creating a standard report for a client to display LPN Numbers (for multi-SKU LPNs) and their associated items. The two data fields you have in your report are LPN Number and Item Code. Identify what controls need to be set to create a sub-total for the number of items for each LPN.

- A. Set the Summary Function for item to "Count" and check the Summarize By box for LPN.
- B. Set the Summary Function for item to "Total" and check the Group By box for LPN.
- C. Set the Summary Function for LPN to "Count" and check the Summarize By box for Item.
- D. Set the Summary Function for LPN to "Total" and check the Group By box for item.

Correct Answer: A

## **QUESTION 5**

Your client wants to create an Advanced Shipment Notification (ASN) automatically after a Purchase Order

(PO) is created in the system.

What step should they perform?

- A. The user needs to go to the Purchase Order Screen UI and select the "Create IB Shipment" check box
- B. Update the Company Parameter CREATE\_ASN\_FOR\_EACH\_PO to Yes on the Company Parameter UI screen
- C. When interfacing the PO, the "create\_asn" check box needs to be selected every time
- D. When interfacing the shipment, the PO number should be specified

Correct Answer: B

1Z0-1045 Practice Test 1Z0-1045 Exam Questions

1Z0-1045 Braindumps